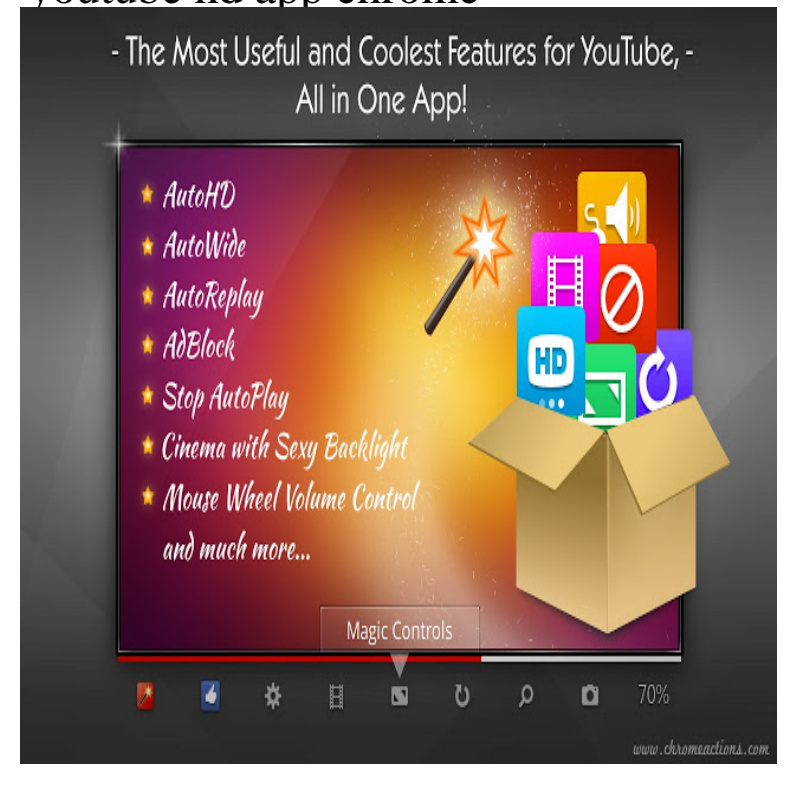

Tired of YouTube not automatically setting videos to the appropriate quality? This extension will not only let you specify the quality of the videos, but will also.The official YouTube website. offered by tours-golden-triangle.com () .. You will need Google Chrome to install most apps, extensions and themes.The extension will allow you to automatically play all the YouTube videos in High Definition mode or any type of quality that you pre-select.Magic Actions for YouTube is a lightweight and useful extension AutoHD feature - start play all YouTube videos in HD + Ultra HD 4k.Auto HD, Resize, Annotations, Playback Speed and more. Available on Chrome We are not affiliated or an official YouTube extension.App review: tours-golden-triangle.com tours-golden-triangle.com Features: ad.Watch YouTube Videos automatically in any quality. Extension YouTube Gaming - Autopause videos - Auto HD - Select any quality!.Tons of features to improve your user experience on YouTube. Highly customizable and easy-to-use extension that allows you to: ? Control volume or on-demand) ? Automatically play videos in 4K, HD, or any other preferred format.The official YouTube channel for the Chrome browser, OS, Web Store, and Chromebooks.19 Nov - 62 min - Uploaded by Google Developers Ask and vote for questions: tours-golden-triangle.com You may have heard about Chrome Apps.6 Dec - 2 min - Uploaded by Google Chrome The Chrome Web Store is an online marketplace where you can discover thousands of apps.Spending a lot of time watching YouTube videos? Check out these five The HD option can be forced to turn on for full screen, but doesn't apply to all regular-size videos. The YouTurn extension will put it on repeat for you.This wikiHow teaches you how to use a browser extension or extraction websites to download YouTube videos in Google Chrome. Downloading YouTube.The only legitimate way to download YouTube videos for online That said, the app isn't available on Chrome's webstore because.I use a simple trick that is called the "dl trick": \* Go to youtube (or vimeo and etc) and search for Scout, a new Chrome extension, tracks down lower hotel rates.This is the reason you can't find any other YouTube downloader extension for Google Chrome. There are still few video downloaders for Chrome but actually.Sorry to hear that you have trouble with our app or browser extension! But you've come to the right place.Discover and download great YouTube apps for Chrome.

[PDF] youtube er video mac [PDF] chana dal lentils [PDF] norelco pt730 walmart [PDF] bit torrent [\[PDF\] humminbird fish finde](http://tours-golden-triangle.com/febisebe.pdf)r manuals [PDF] blizznet verf $\tilde{A}$ <sup>1</sup>/<sub>4</sub>gbarkeit wien [\[PDF\] problems](http://tours-golden-triangle.com/teciwiku.pdf) connecting iphone to bose soundlink